## Бизнес-процесс «Маркировка товаров ИС МП (созданный на ТСД «Ввод в оборот»)»

Последние изменения: 2024-03-26

## Краткая сводная по бизнес-процессу:

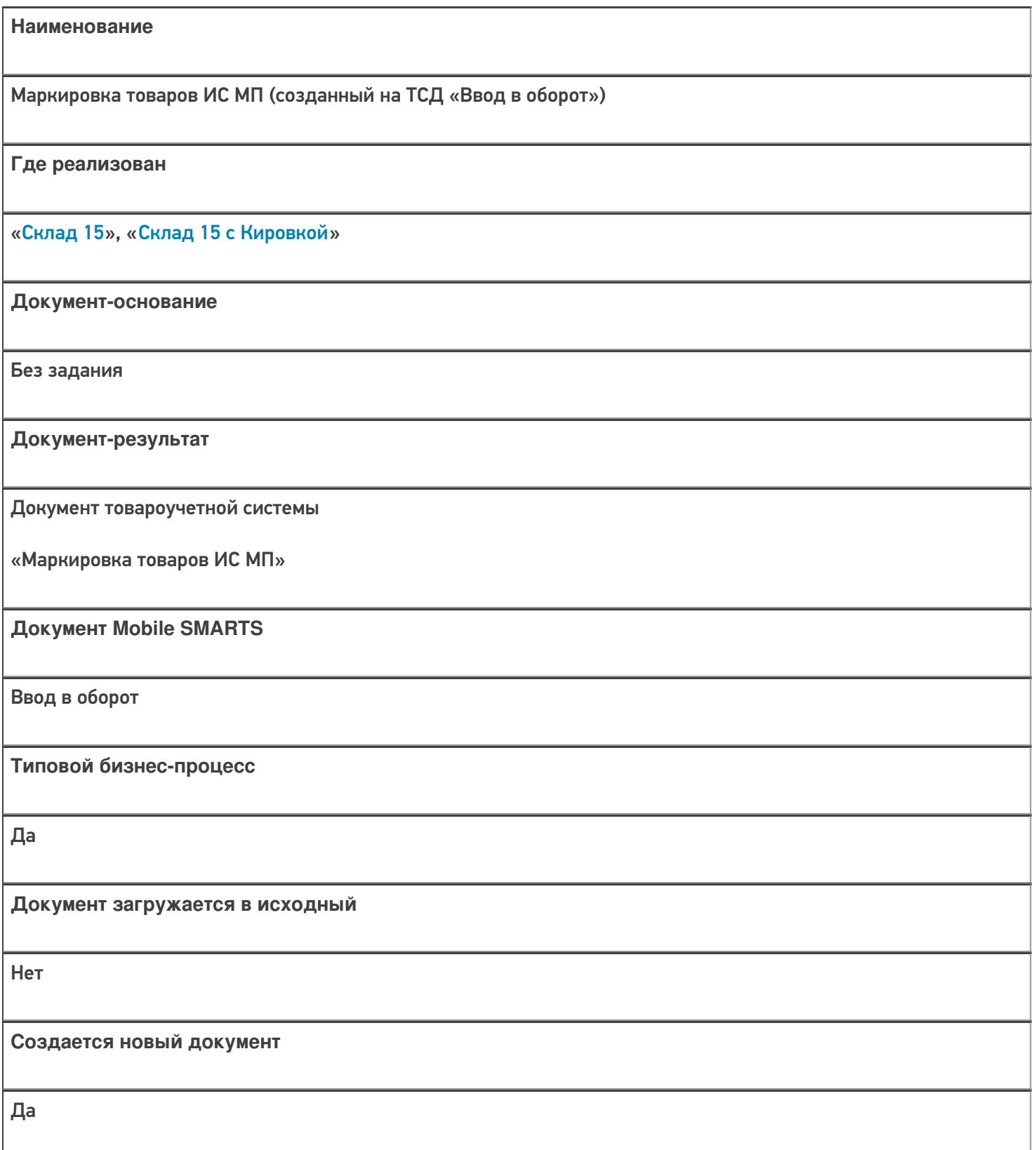

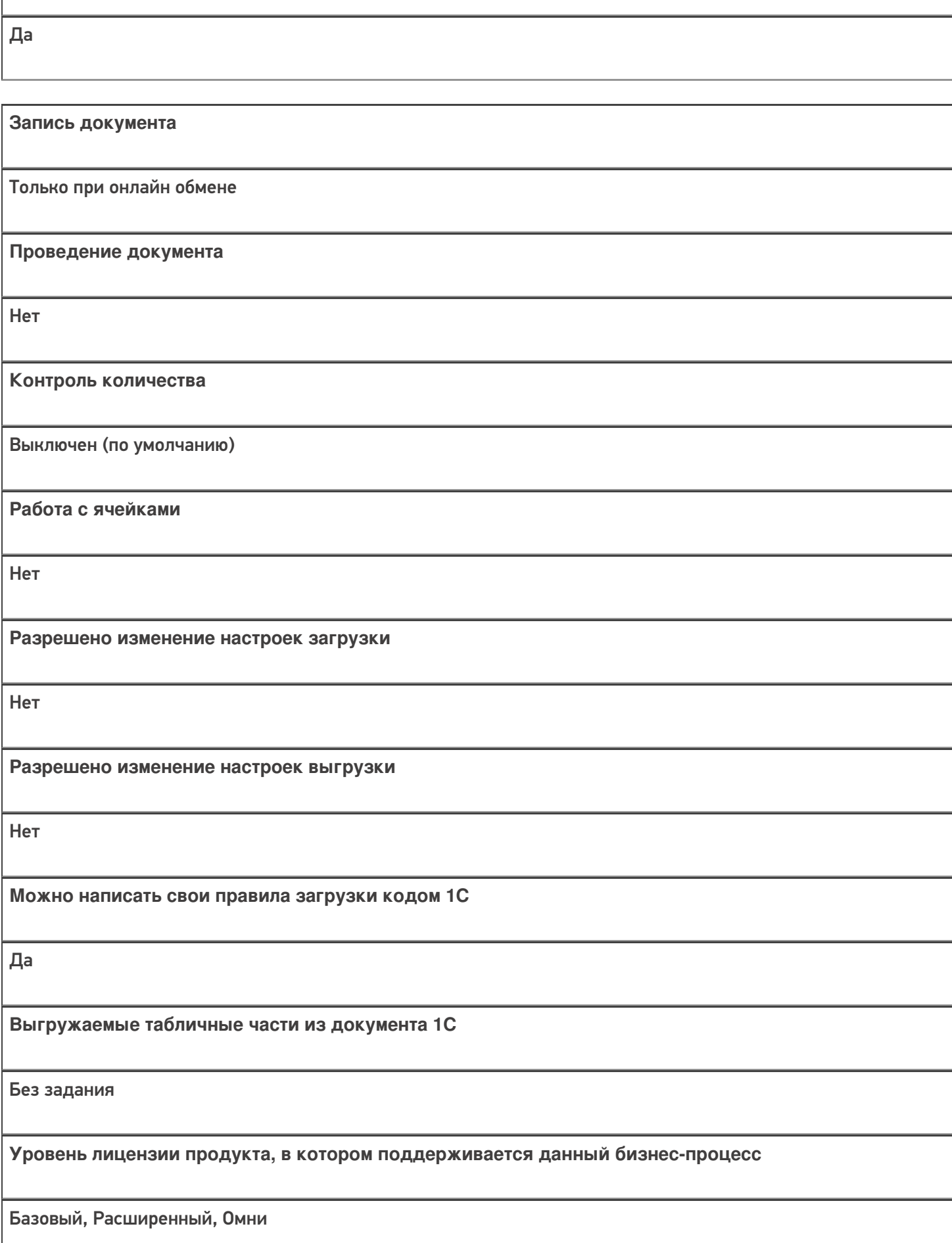

**Связь между документами**

**Данный бизнес-процесс поддерживается с версии продукта**

1.1.0.х

## Диаграмма бизнес-процесса

## Поддержка бизнес-процесса в учетных системах:

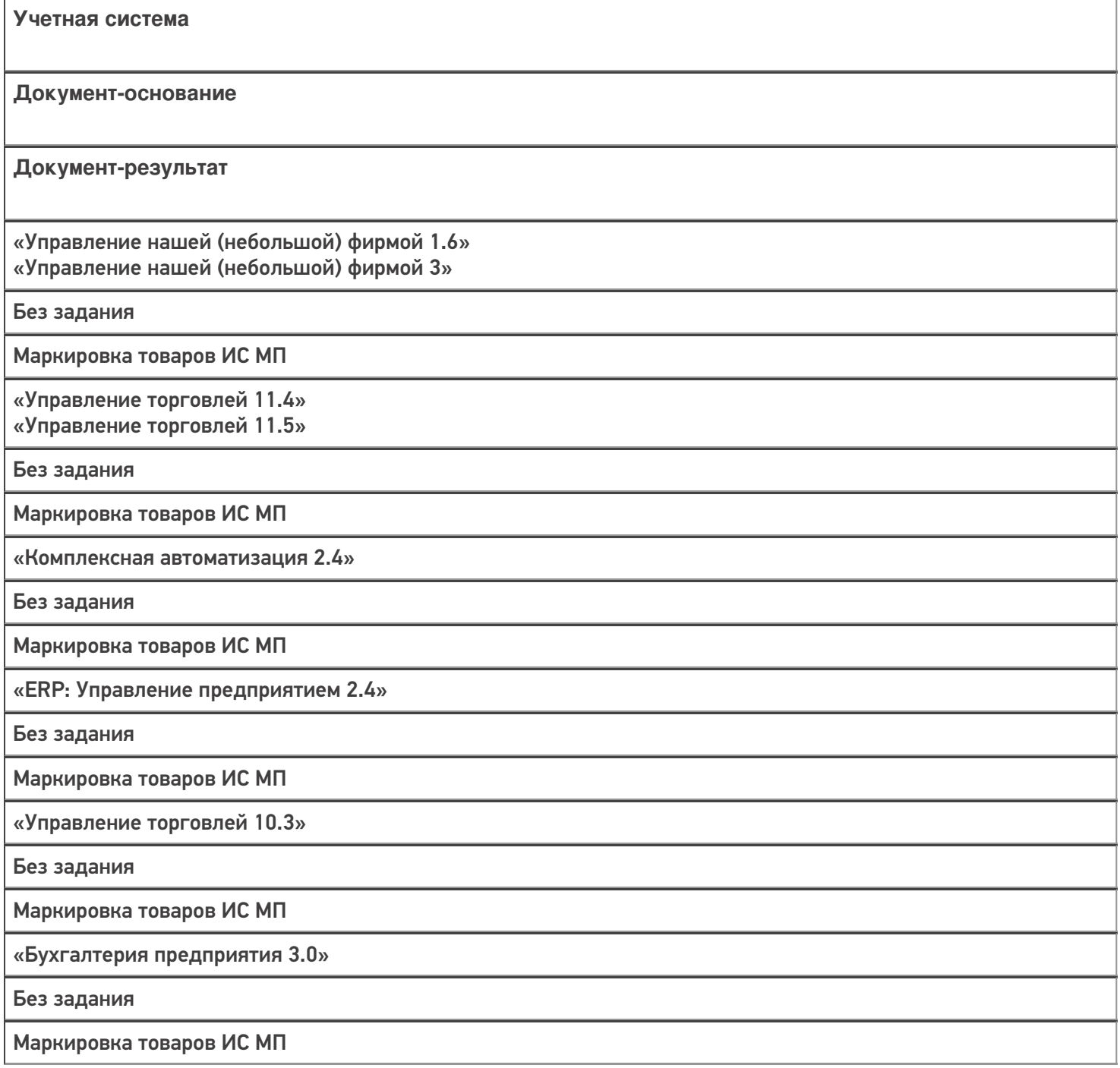

«Альфа-Авто 6.0»

Без задания

Ввод в оборот кодов маркировки

«Автосервис 1.6» «Автосервис 3»

Без задания

Маркировка товаров ИС МП

Не нашли что искали?

 $\odot$ 

Задать вопрос в техническую поддержку